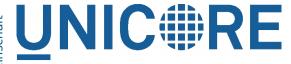

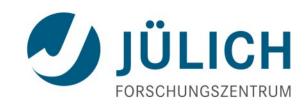

# Reliability, load-balancing, monitoring and all that: deployment aspects of UNICORE

Bernd Schuller UNICORE Summit 2016 June 23, 2016

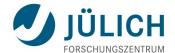

#### **Outline**

- Clustering recent progress
- Monitoring using RESTful APIs
- Ideas for improving and simplifying deployment
- Outlook

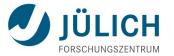

# O N O

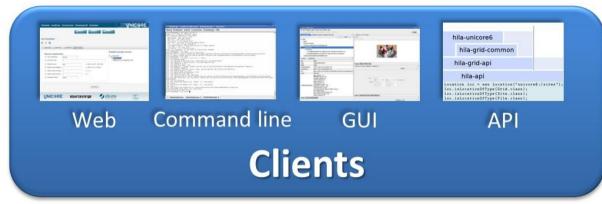

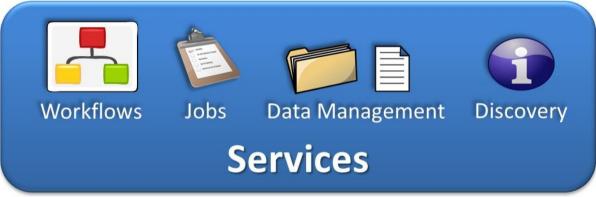

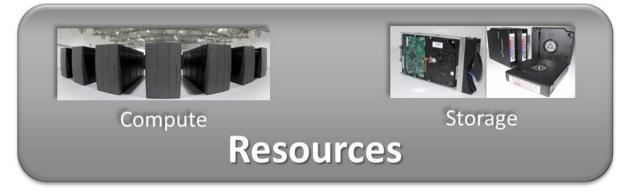

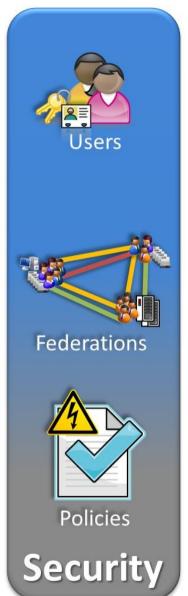

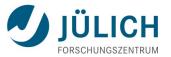

# **Clustering**

## **Clustering - motivation**

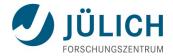

- Different types of clustering
- Fallback (master with a slave as backup)
  - Higher level of availability (software updates, crashes...)
  - Already available (with some data loss when switching)
  - Can be realised "externally" (e.g. using DNS)
- Round-robin
  Goal of this work!
  - Cluster members are fully equivalent
  - All cluster members have something to do
  - Can deal with higher load than single server
  - Ideally no loss of data when cluster member crashes

## **Basic UNICORE**

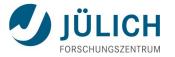

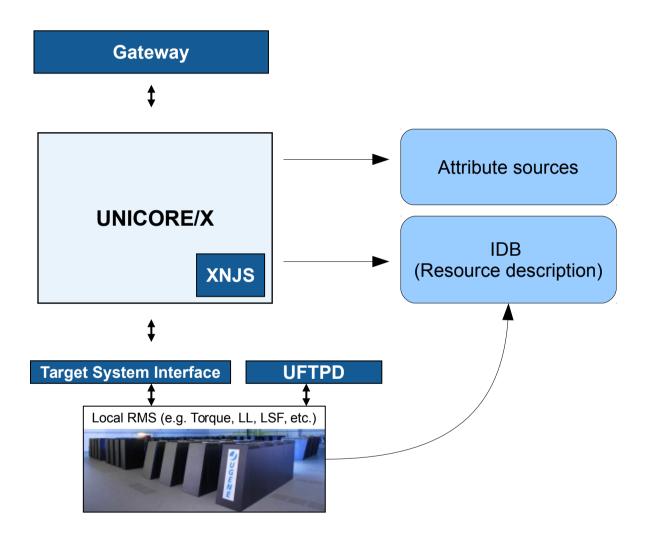

## Clustering – goal

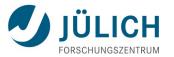

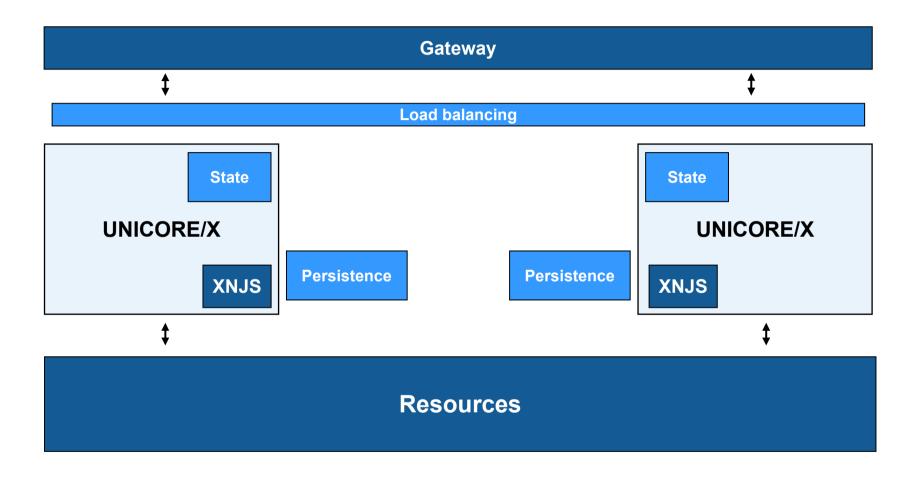

## Clustering – areas of work

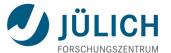

- Persistence
  - Stores resources
  - Can be shared between UNICORE/X servers (e.g. MySQL DB)
- State in UNICORE/X
  - Running file transfer threads
  - Security sessions
  - Internal management information (e.g. number of resources per user)
  - Work queue in the XNJS (jobs currently being processed)
  - **.**..?

## **Clustering – implementation**

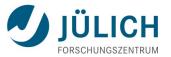

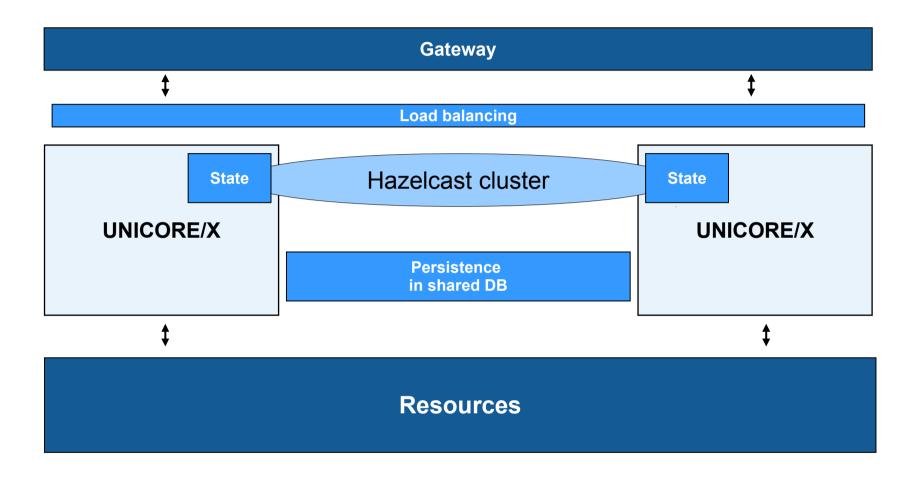

## Load balancing

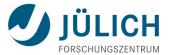

- Gateway has a built-in load balancer
  - Define a site as "multi-site"
  - Both fallback and round-robin
- Other options like nginx should work too

## Clustering – status

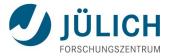

- Update of clustering code using Hazelcast (← awesome!)
  - XNJS work queue
  - File transfers
- Reorganisation of internal management data
- TODO
  - Security sessions
  - BFT file transfers

# Example: profile CPU usage 2 node cluster, primary/fallback, run 100 jobs

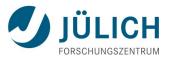

## **Primary**

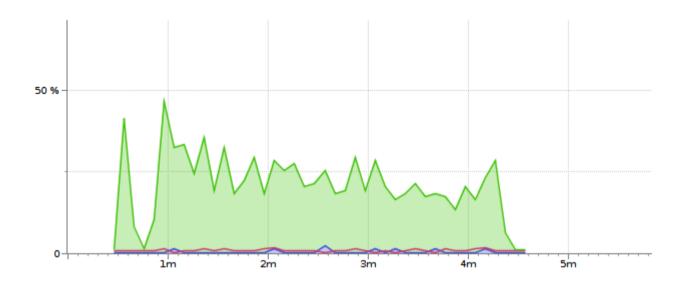

#### **Fallback**

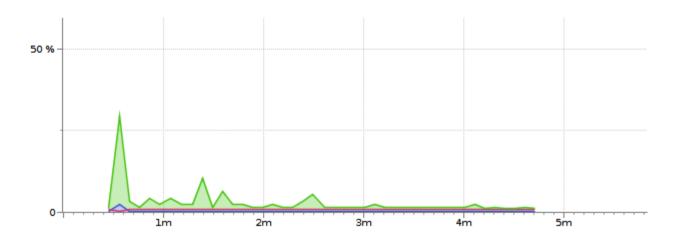

# Example: profile CPU usage 2 node cluster, round-robin, run 100 jobs

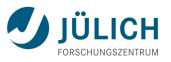

#### Node A

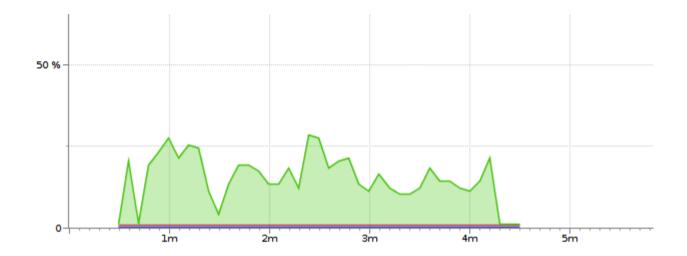

#### **Node B**

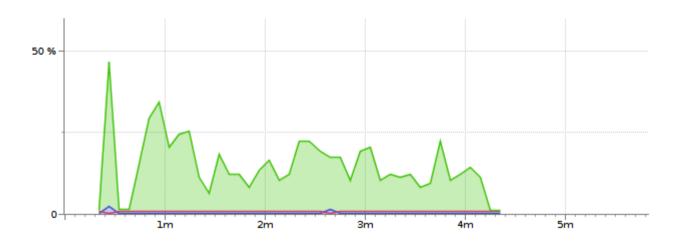

## Clustering – how to deploy

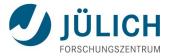

- UNICORE/X nodes must access the same resource(s)
  - Shared database
    - H2 in server mode
    - MySQL (recommended)
- Hazelcast config
  - IP address and port for cluster
- Identical config for UNICORE/X nodes
  - Services, options, etc
  - Same certificate

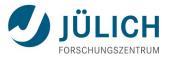

## **Monitoring**

## **Monitoring – status**

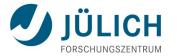

- Monitoring framework developed in EMI
  - Nagios/Icinga plugins
- Advantages
  - Very detaileded checking (applications, storages, etc)
- Disadvantages
  - Relatively complex
  - Dependency on UCC and its (unstable) output

## **Alternative: monitoring using RESTful APIs**

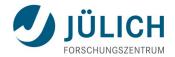

- RESTful APIs cover most of UNICORE's functionality
  - Jobs, data, workflow submission and status checks
  - UFTP authentication server
- Advantages for monitoring
  - Very simple, can be implemented using Python or any other tool that can deal with HTTPS and JSON
  - Username/password authentication

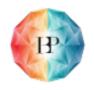

# Monitoring the Human Brain Project's HPC platform

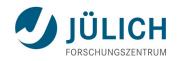

Monitoring user configured at each site (Unity, XUUDBs)

Gateway, UNICORE/X, Workflow, Service Orchestrator, Registry,

UFTPD (via Auth server)

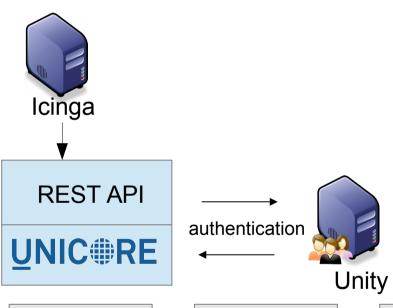

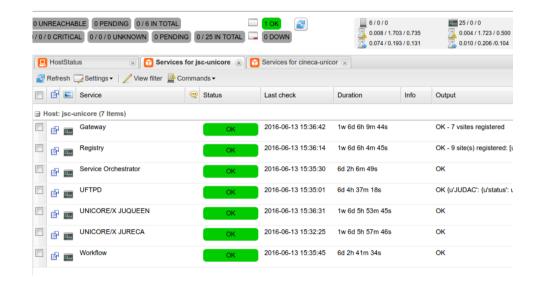

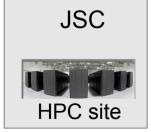

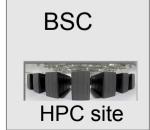

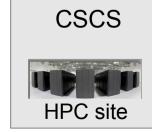

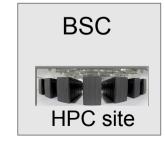

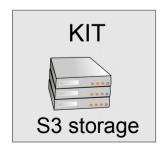

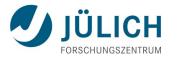

## Outlook – some ideas for deployment

## Setup/deployment issues

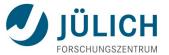

- High complexity
  - Different services on different physical servers, requiring matching entries in config files
  - Manual adaptation to local BSS (queues, nodes, ...)
  - Non-intuitive format of config files (IDB, xnjs.xml, wsrflite.xml)
  - No config editor
- X.509 server certificates required for production deployments
- UNICORE/X is very large, no module system for deployment

## Potential improvements ...

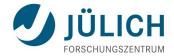

- "Zero-conf": commandline based tools to simplify setup and configuration
  - Centralised config service e.g. on the gateway
  - CA for the internal services
  - Use host certificates
  - Make trusted CA certs available centrally
  - Auto-accept (or ask admin to confirm) trusted CA on first connect
- Simpler or re-organised config files? (e.g. XNJS config files)
- Lightweight deployment as docker images
- Self-testing features for the TSI

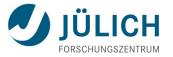

# Thank you!